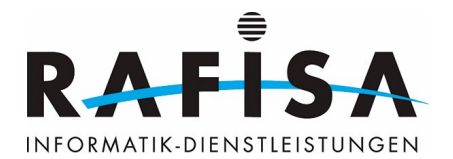

## **A2: Mobile Benutzerendgeräte Einrichten und über das Firmennetz synchronisieren**

Handlungssituation: Barbara hat den Auftrag, eine neue Generation mobiler Benutzerendgeräte für eine Firma zu wählen. Sie präsentiert die in Frage kommenden Varianten und legt sie mit ihrer Empfehlung ihrer Vorgesetzten zum Entscheid vor. Danach beschafft sie die Hard- und Software, richtet sie fachmännisch ein, sorgt für Datenschutz und Lizenzen und bindet sie im Firmennetz ein. Sie richtet das so ein, dass bei jedem Anschliessen die Daten automatisch synchronisiert werden. Nach ausführlichem Testen übergibt sie die Systeme dem Kunden.

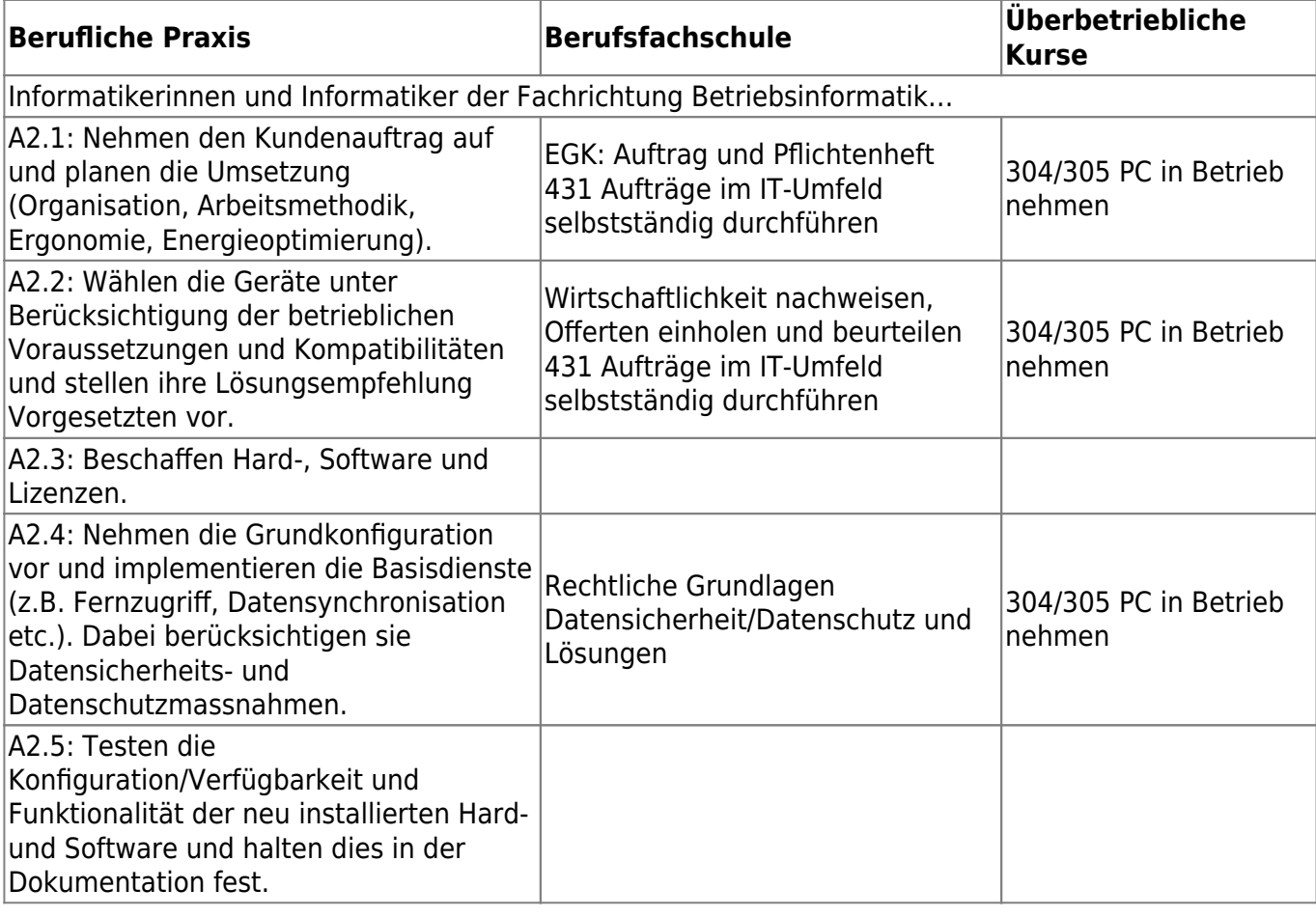

From: <https://wiki.rafisa.net/> -

Permanent link: **<https://wiki.rafisa.net/doku.php?id=de:bildungsplan:bia2>**

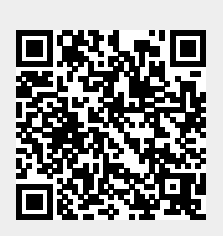

Last update: **2020/07/08 15:11**